## **ИСПОЛЬЗОВАНИЕ ИНТЕРАКТИВНОЙ** ДОСКИ В **ВОСПИТАТЕЛЬНОЙ РАБОТЕ**

МБОУ Новороссошанская ООШ Зам. директора по УВР Гроссман Е.И.

х. Новороссошанский 2014 г.

Компьютерные технологии позволяют информации быть краткой, и в то же время – яркой. Добавим к этому интерес школьников к компьютерам, творческий подход педагогов к новым воспитательным технологиям и мы получим включение эмоциональной сферы, которая и формирует особое отношение к миру.

#### Перспективы использования ИКТ в воспитательном процессе

- Электронные творческие отчеты классных руководителей.
- Полное внедрение и использование электронных классных журналов.
- Размещение и обмен методическими материалами для классных руководителей на школьном сервере.
- Создание электронного портфолио каждого класса.

## В нашей школе:

- •6 интерактивных экранов;
- •4 интерактивных доски Smart Board;
- •1 интерактивная доска Active Board;
- •1 интерактивный монитор DINAMIK interactive

Из опыта работы нашей школы с интерактивными средствами обучения:

• Мы научились использовать интерактивные доски в образовательном процессе:

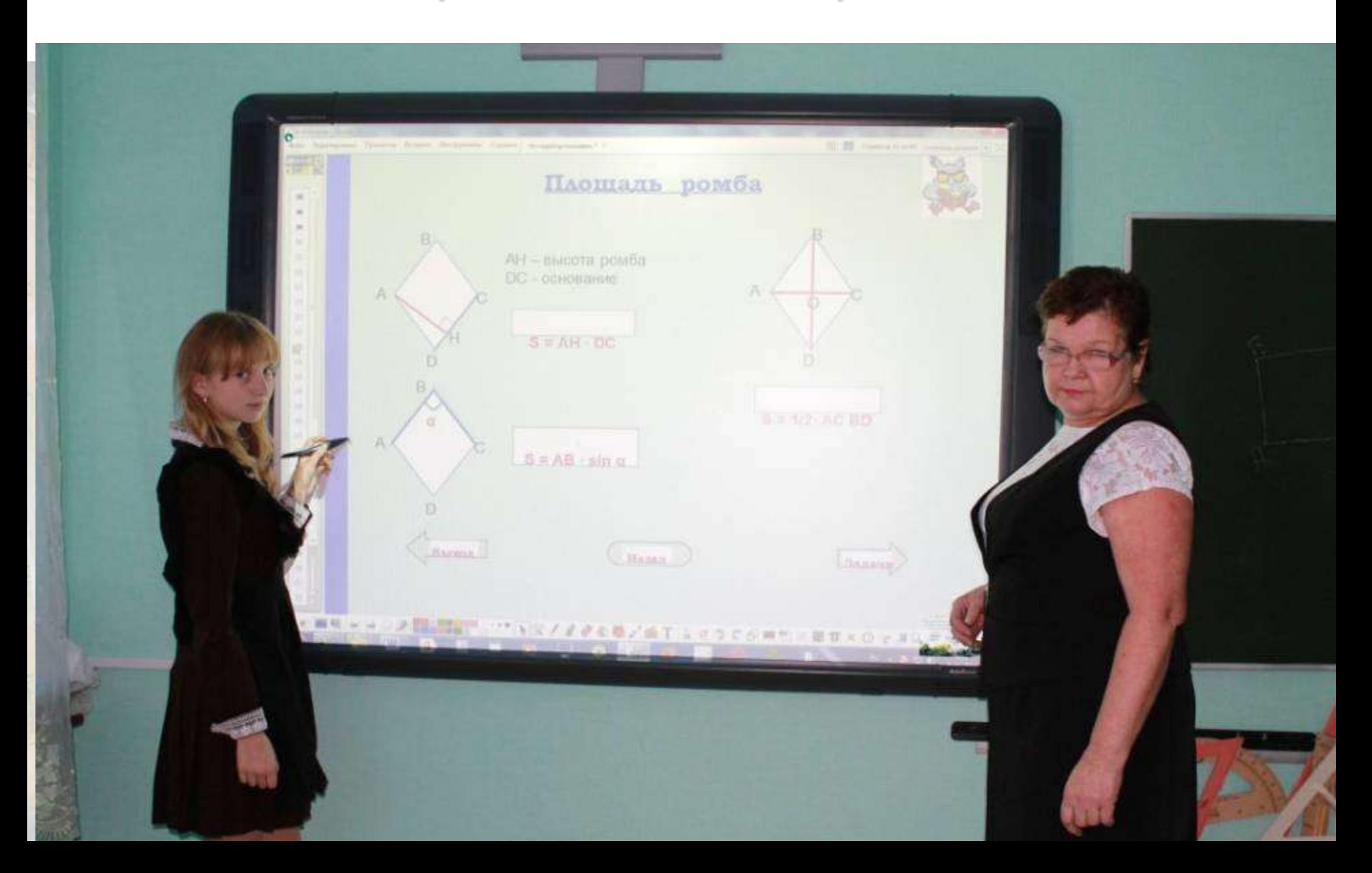

#### Чаще всего перечисленные выше интерактивные средства обучения используются для демонстрации имеющихся разработок;

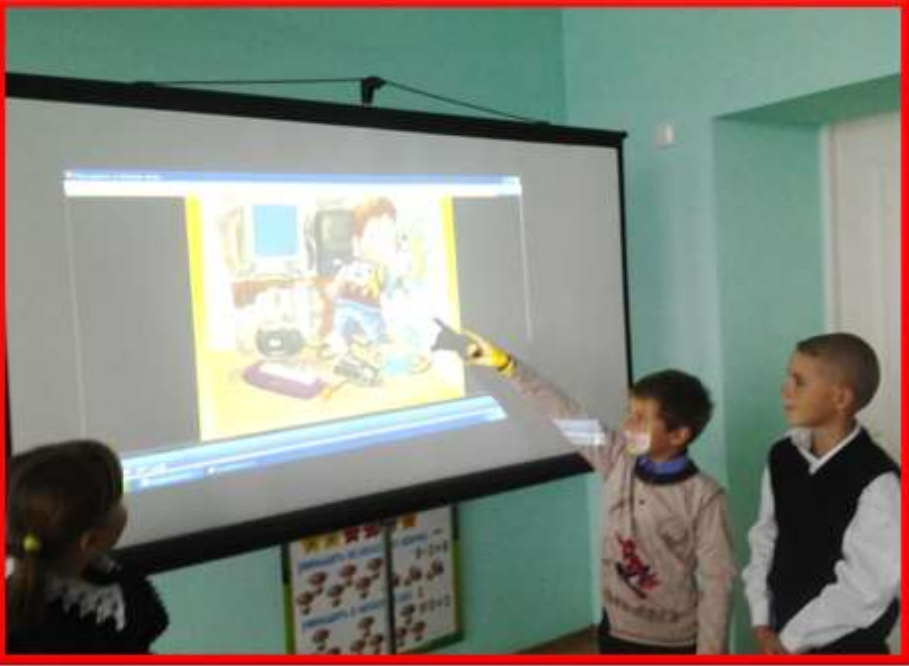

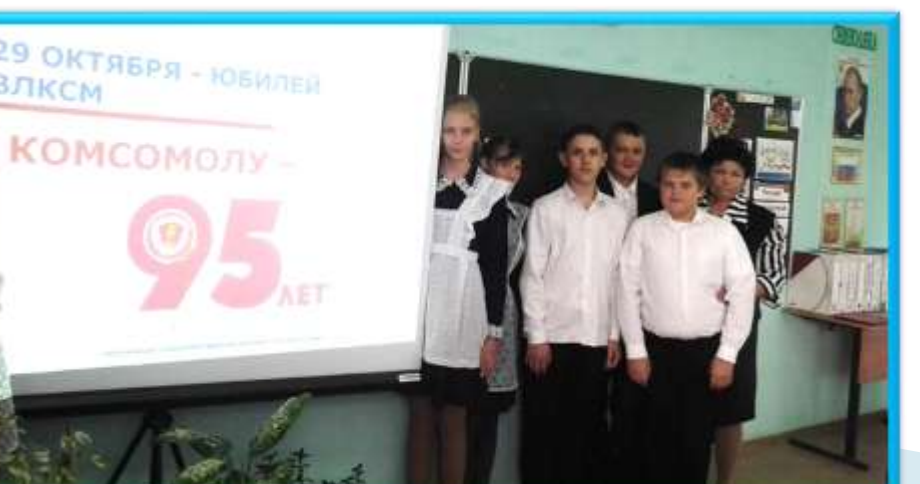

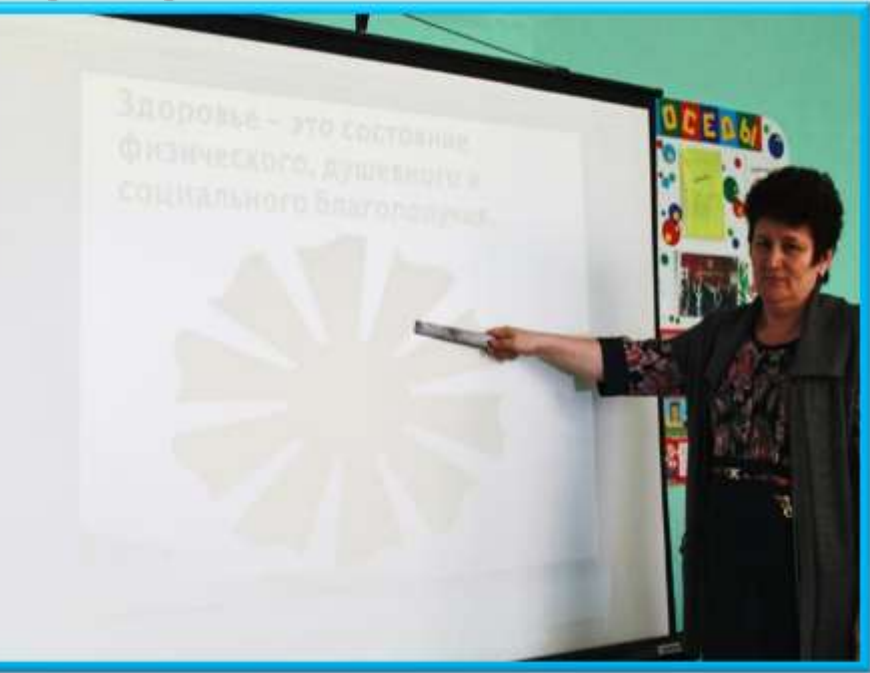

### С этой задачей справляется интерактивный экран

• Экраном мы все быстро научились пользоваться. Этим никого не удивишь.

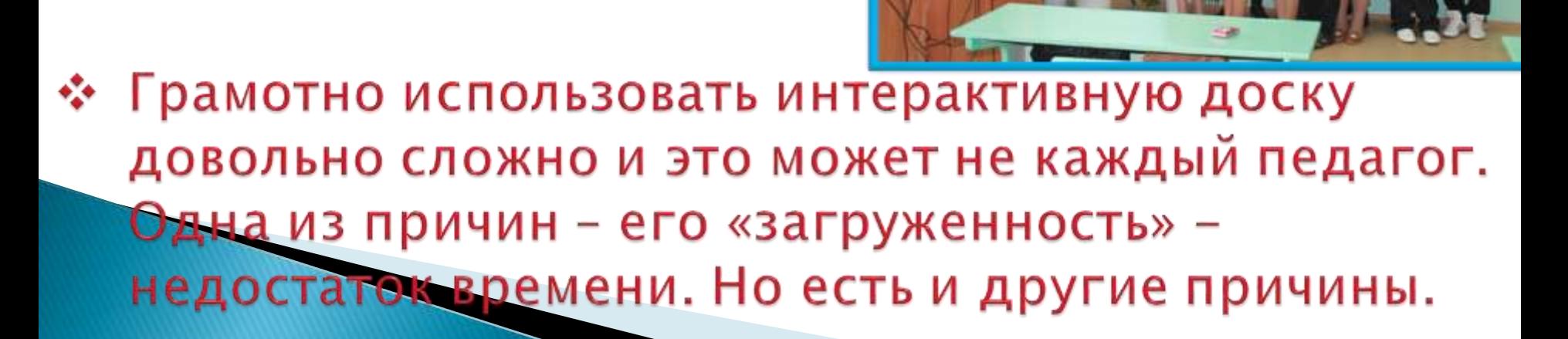

ГРАГЕД

Это только говорят, что использование информационных технологий сокращает время подготовки учителя;

Так бывает только тогда, когда:

- правильно установлена доска;
- активирована программа для доски, в том числе и на домашнем компьютере учителя;
- учитель в совершенстве владеет этой программой, еѐ инструментарием;
- у учителя имеется банк электронных разработок, которые можно использовать как «сырьѐ»;

Хорошо, если учитель купил или «скачал» готовую разработку, диск, тест, модуль, но ведь они всѐ равно требуют доработки. Чтото не нравится, что-то не работает…

У нас (в малокомплектных школах) обеспечение образовательного процесса электронными ресурсами практически отдано на совесть и карман учителя, что уж говорить о воспитательном процессе.

Однако при всех этих проблемах я могу показать вам примеры использования интерактивной доски в воспитательном процессе нашей школы:

#### • Ученики 8, 9 классов проходят тест на знание избирательной системы России в клубе молодых избирателей.

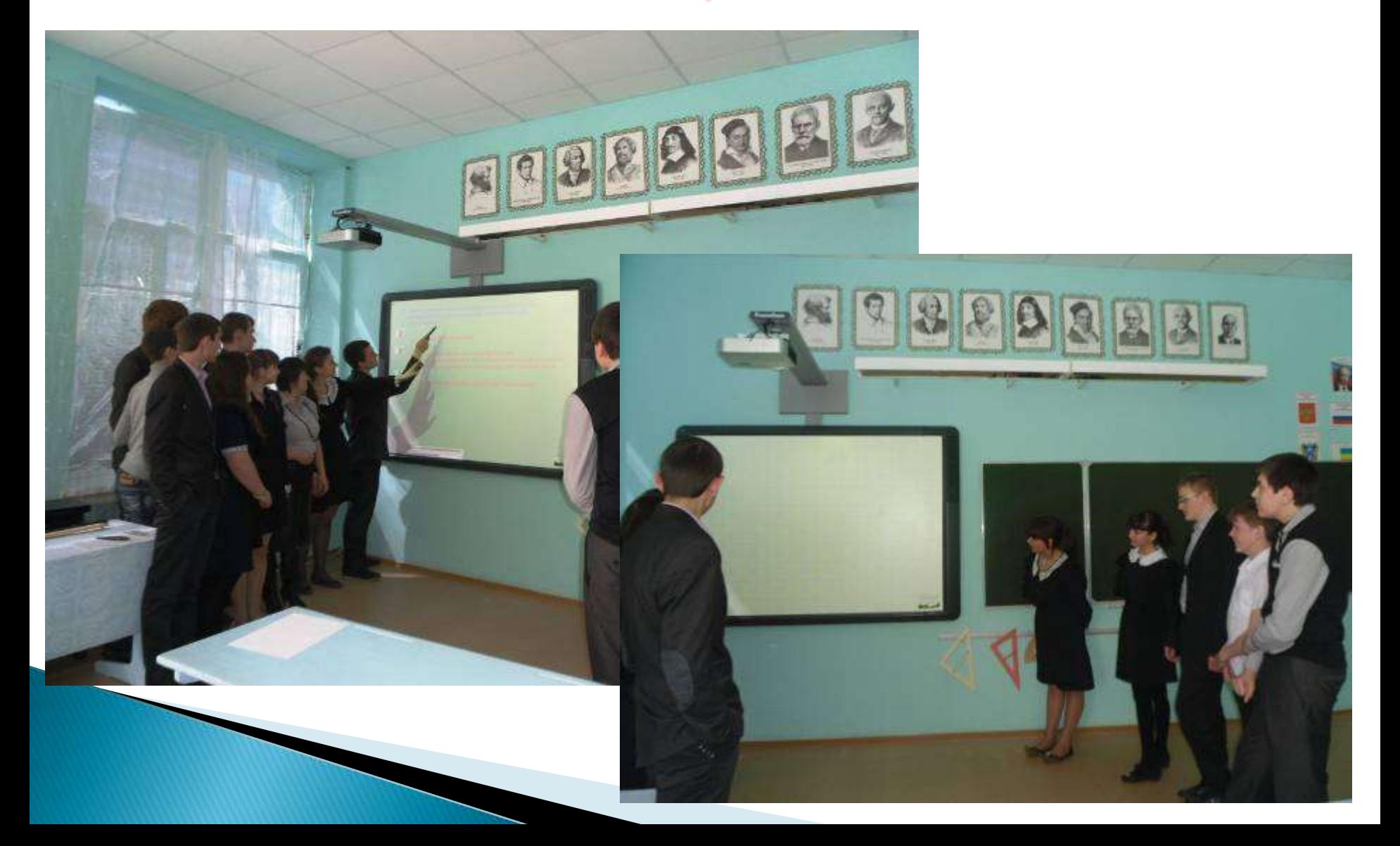

#### • Урок мужества, посвящённый Тацинскому танковому рейду

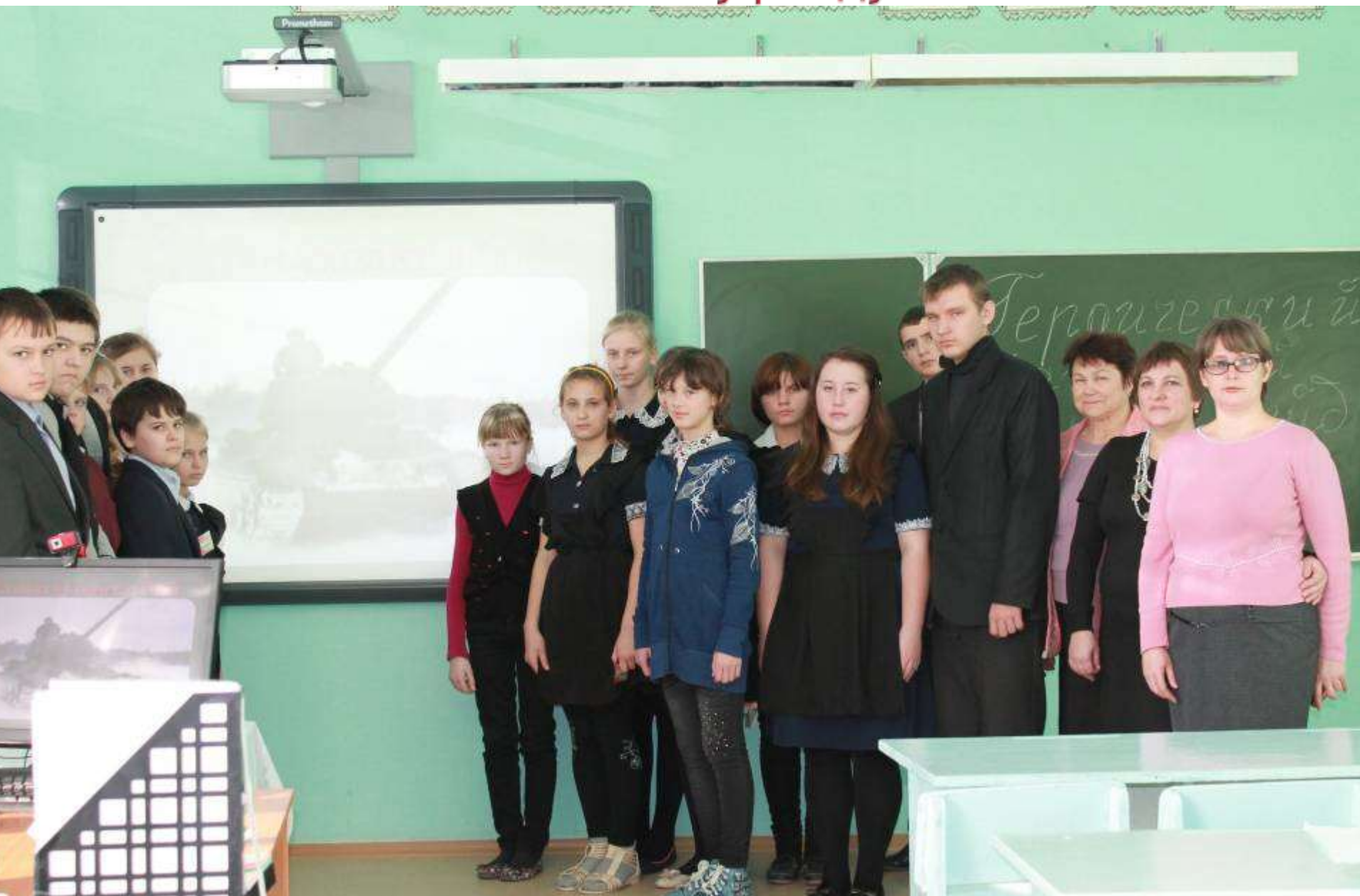

#### **Встреча** с представителями колледжа при профессиональной ориентации выпускников.

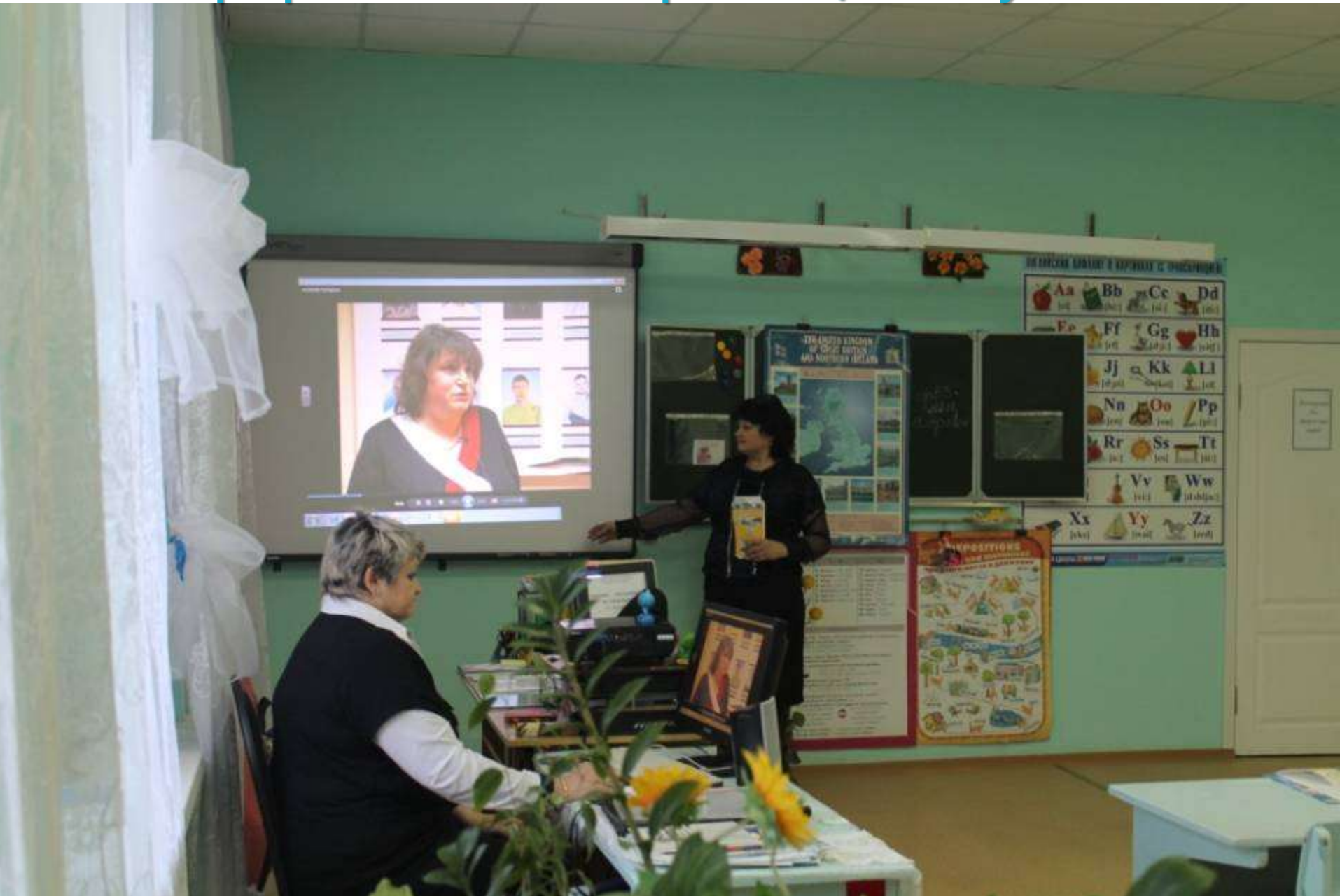

#### \* КВН в рамках недели биологии.

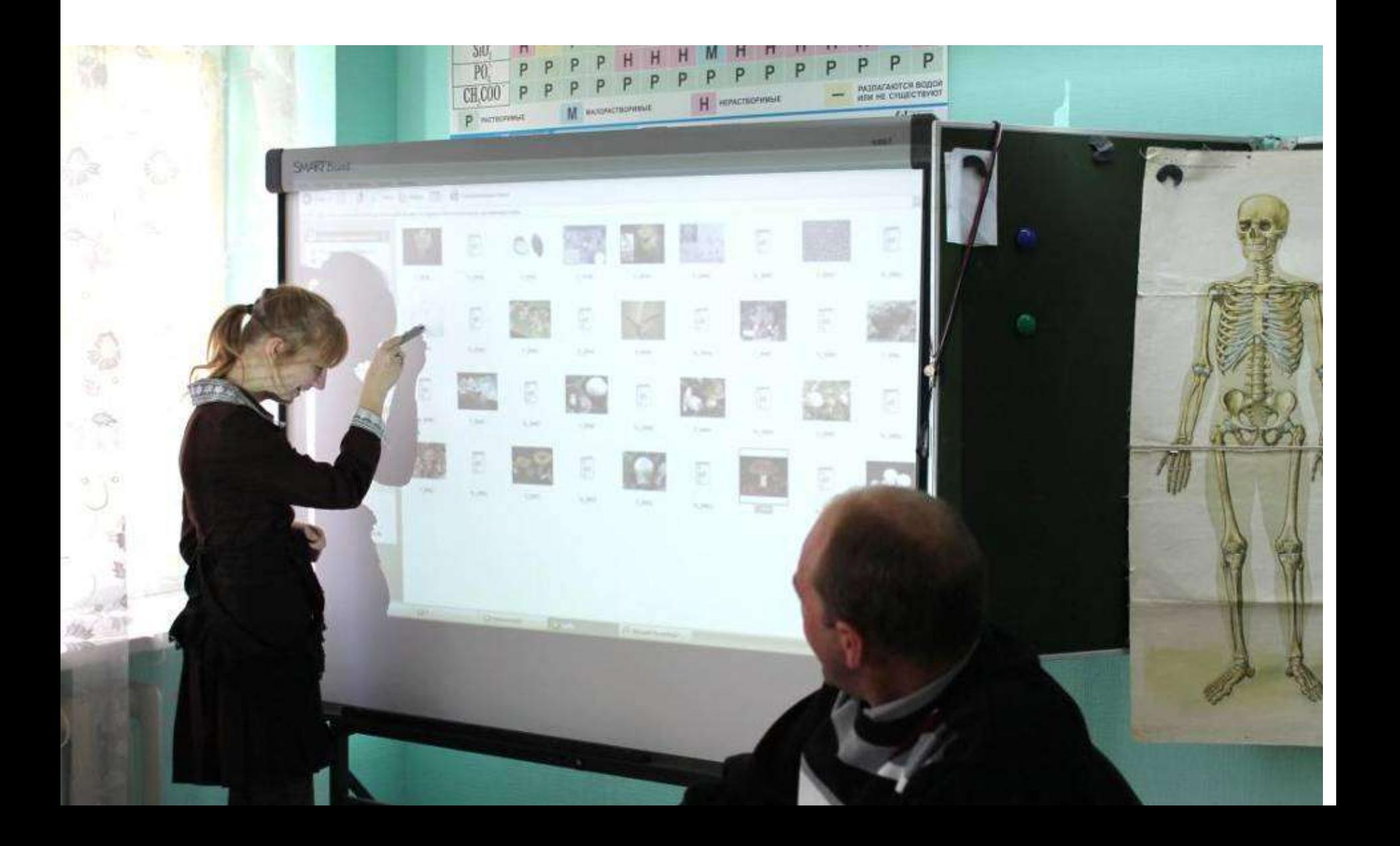

## Классный час «Я в этом огромном мире».

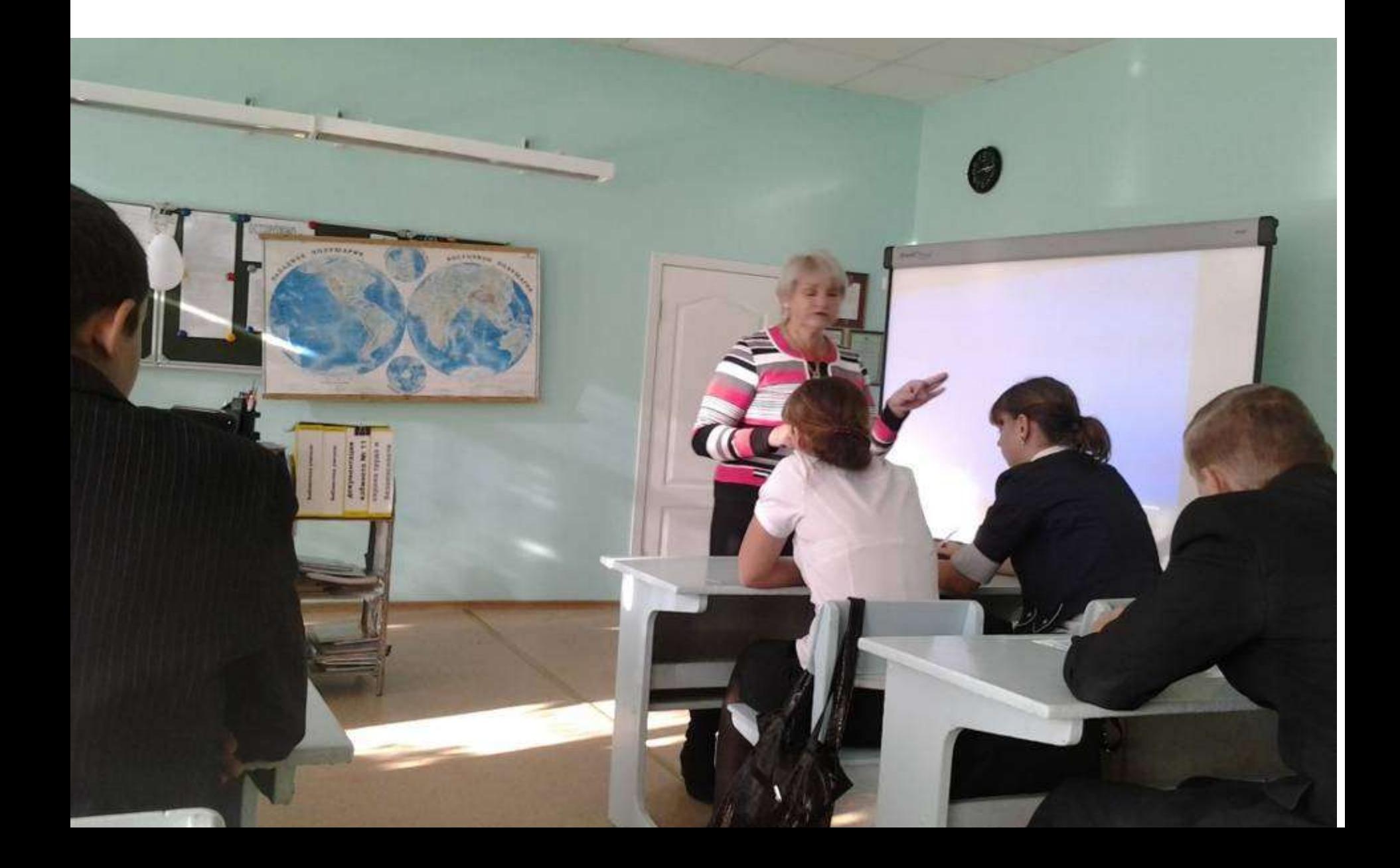

#### • Встреча с демобилизованным солдатом Российской Армии Ивановым Никитой.

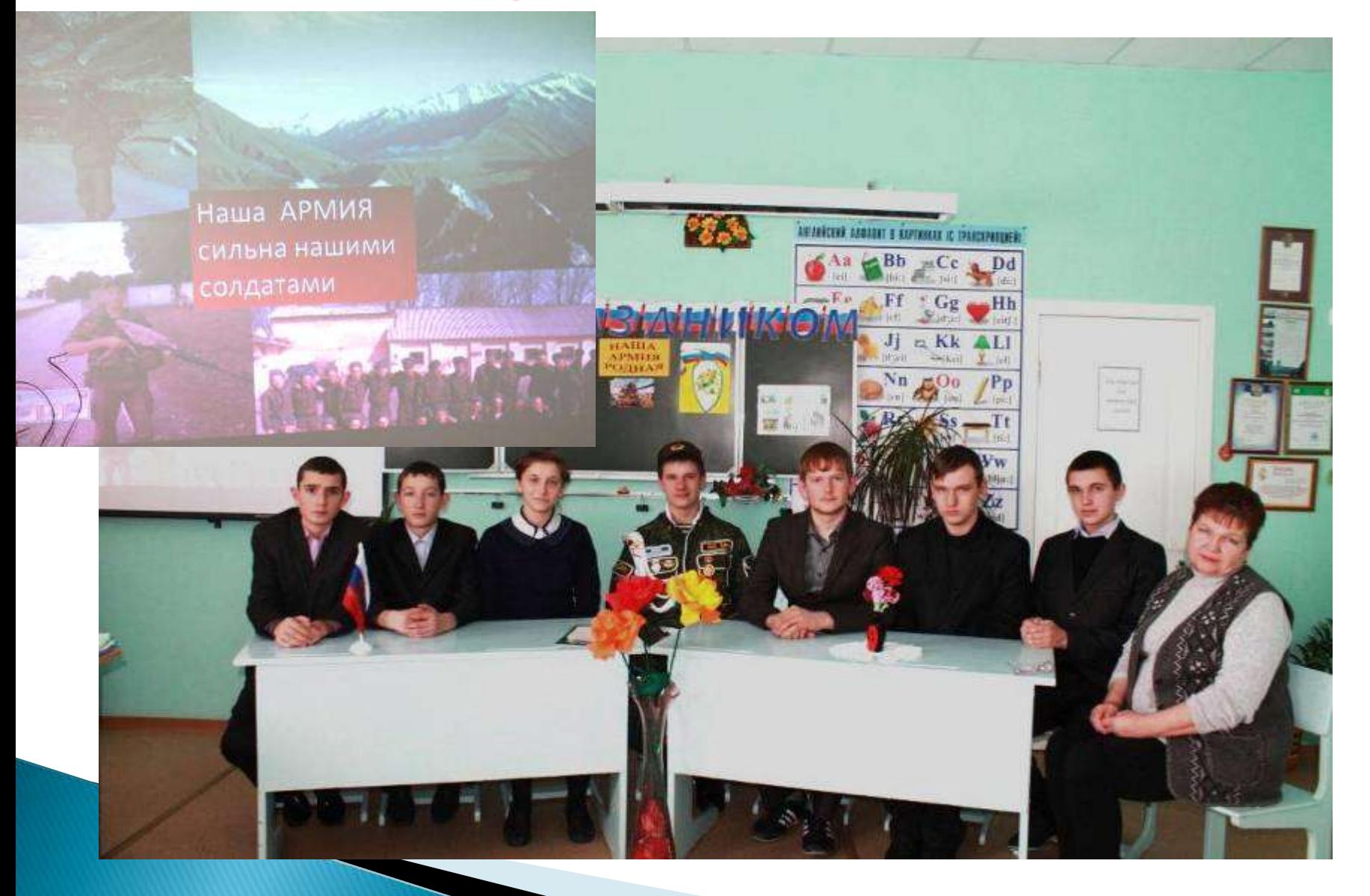

#### • Защита баннеров о профессиях в декаде профориентации.

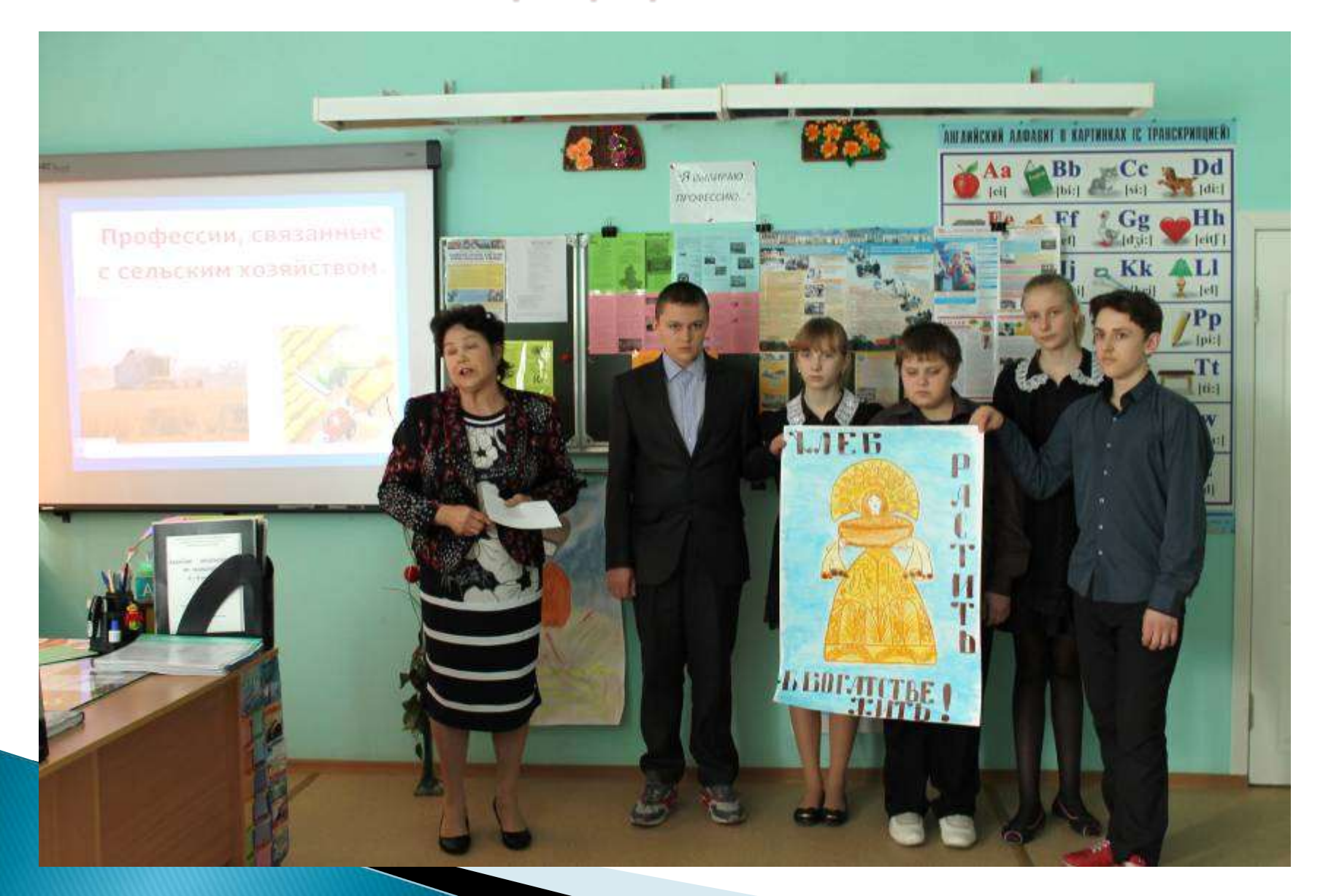

#### Паралимпийский урок проводит учитель  $\frac{1}{2}$ Наумова Т.П.

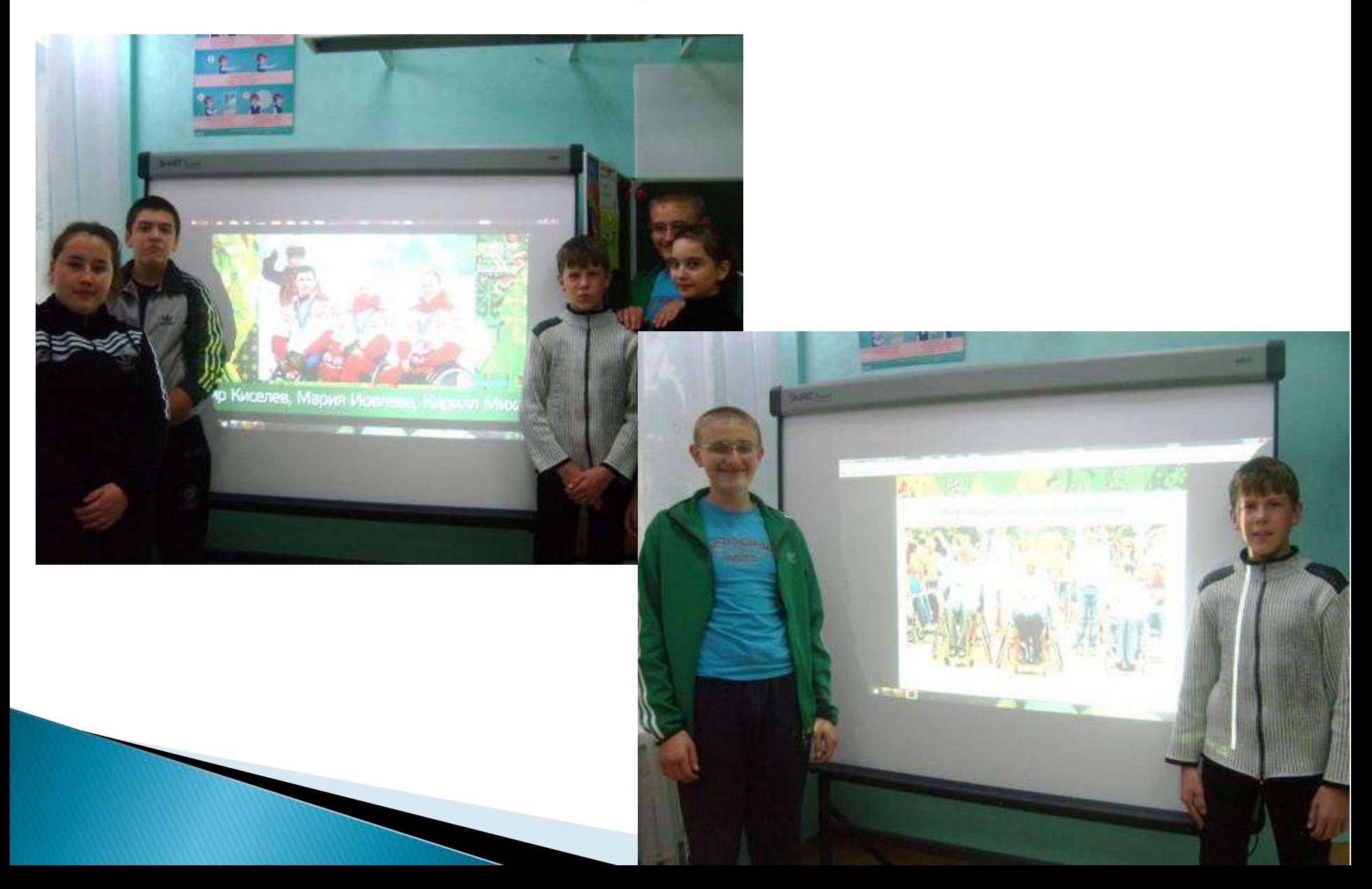

#### • Во внеурочной деятельности по программе «Шахматы» ведёт занятия учитель информатики Наумова Т.П.

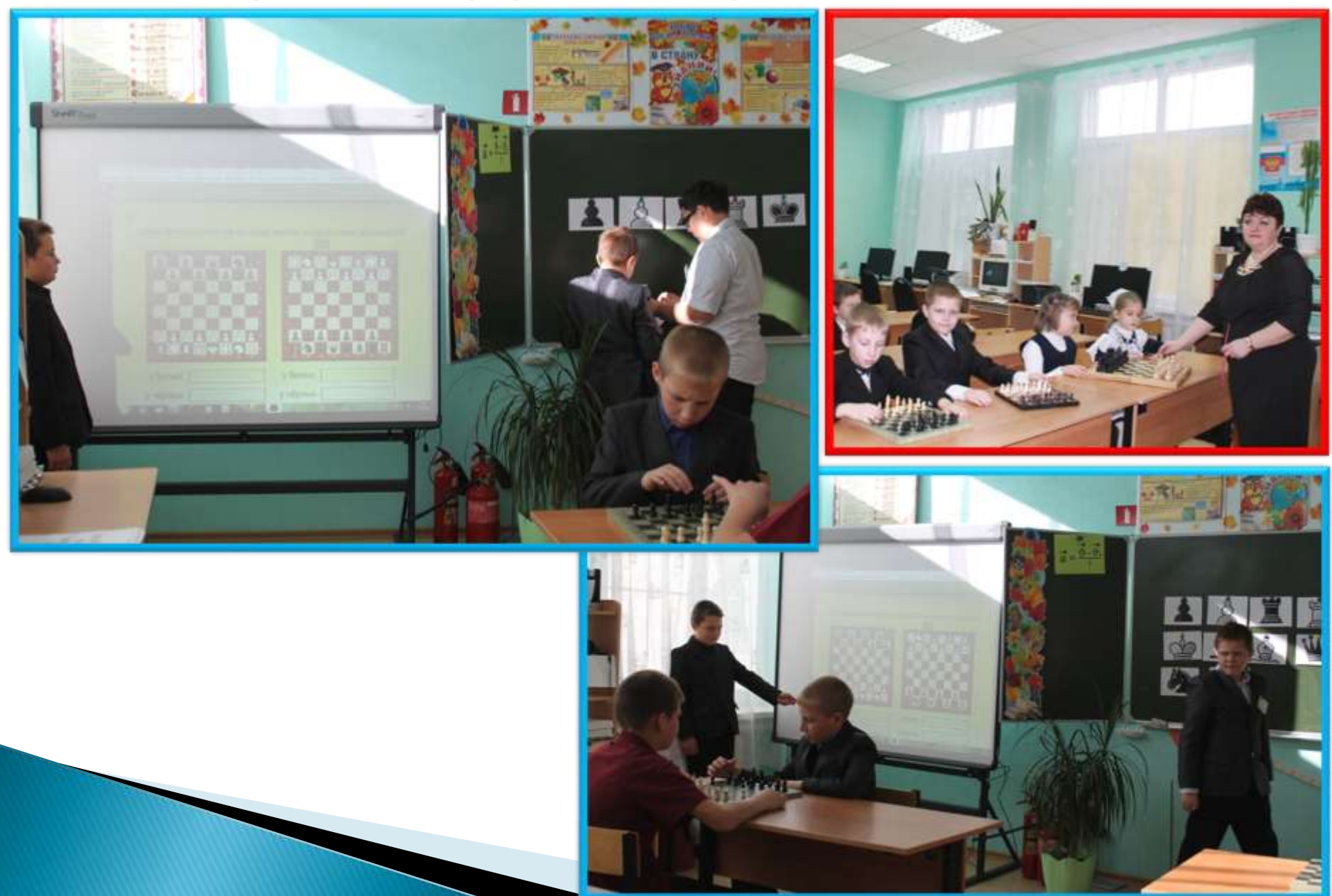

Внеурочная деятельность - прекрасная возможность для<br>Птицыной Н.В. в непринуждённой обстановке познакомить<br>детей с приёмами работы на интерактивной доске.  $\mathcal{C}^{\bullet}_{\bullet}$ 

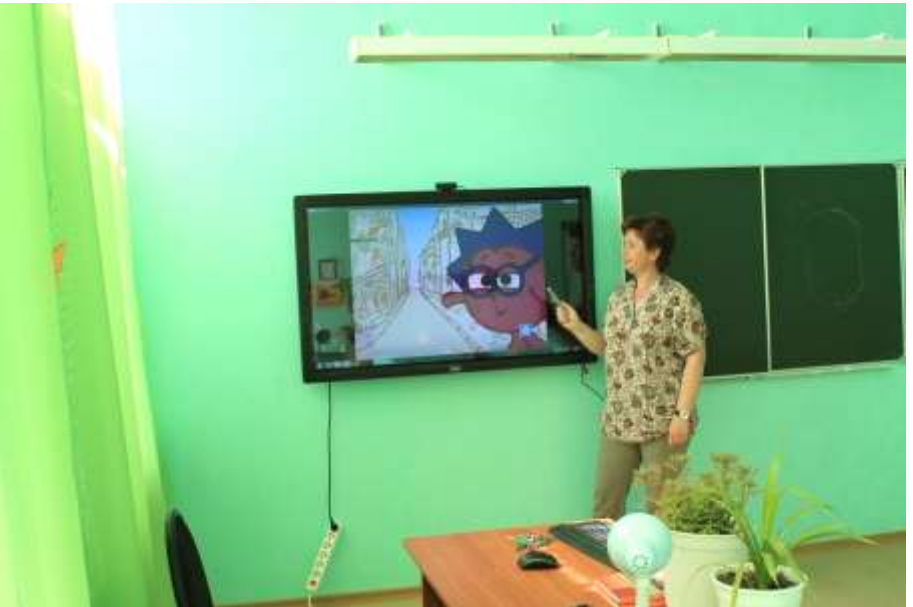

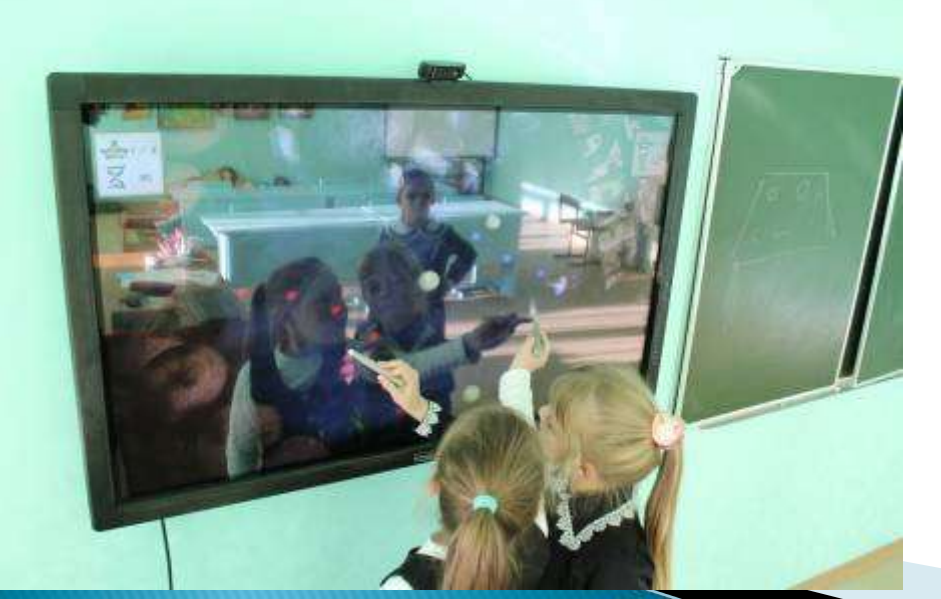

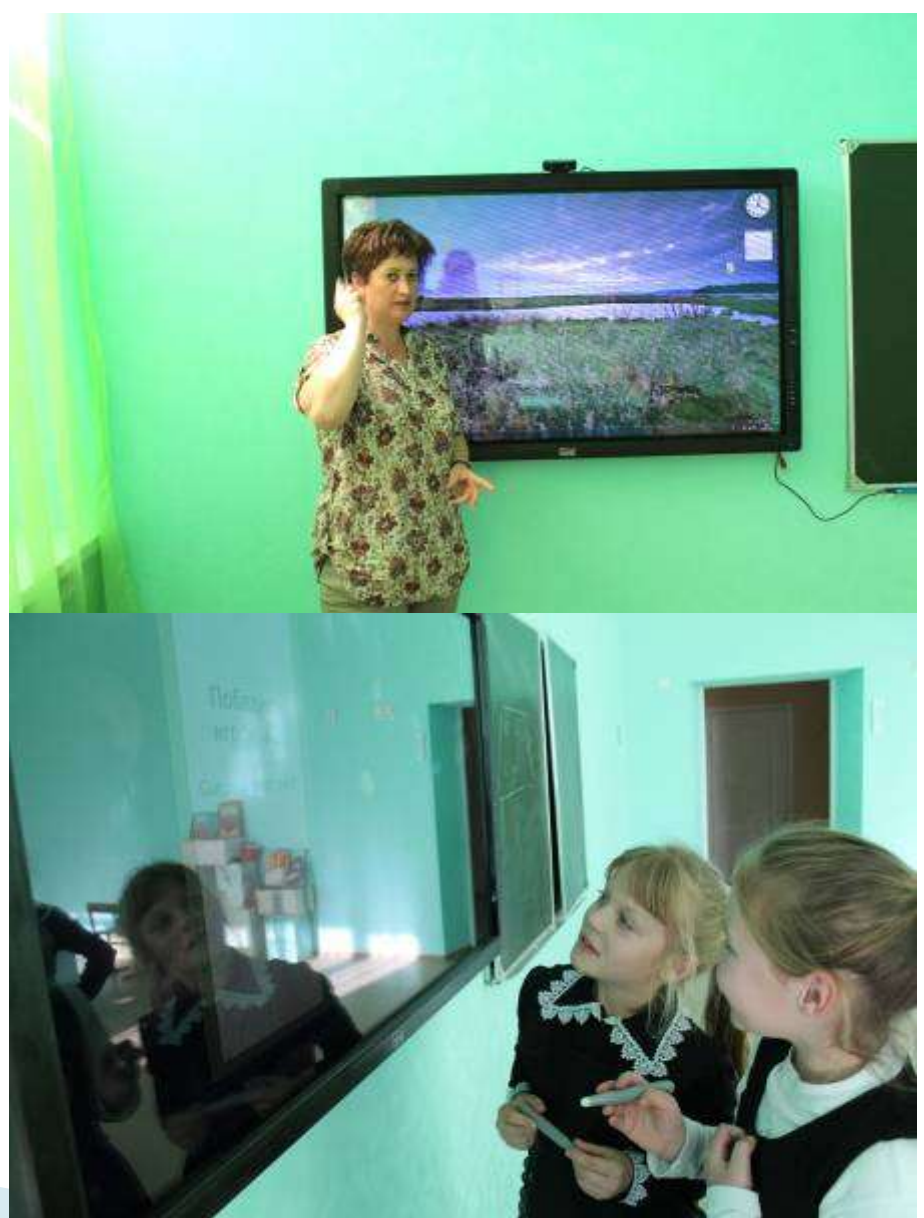

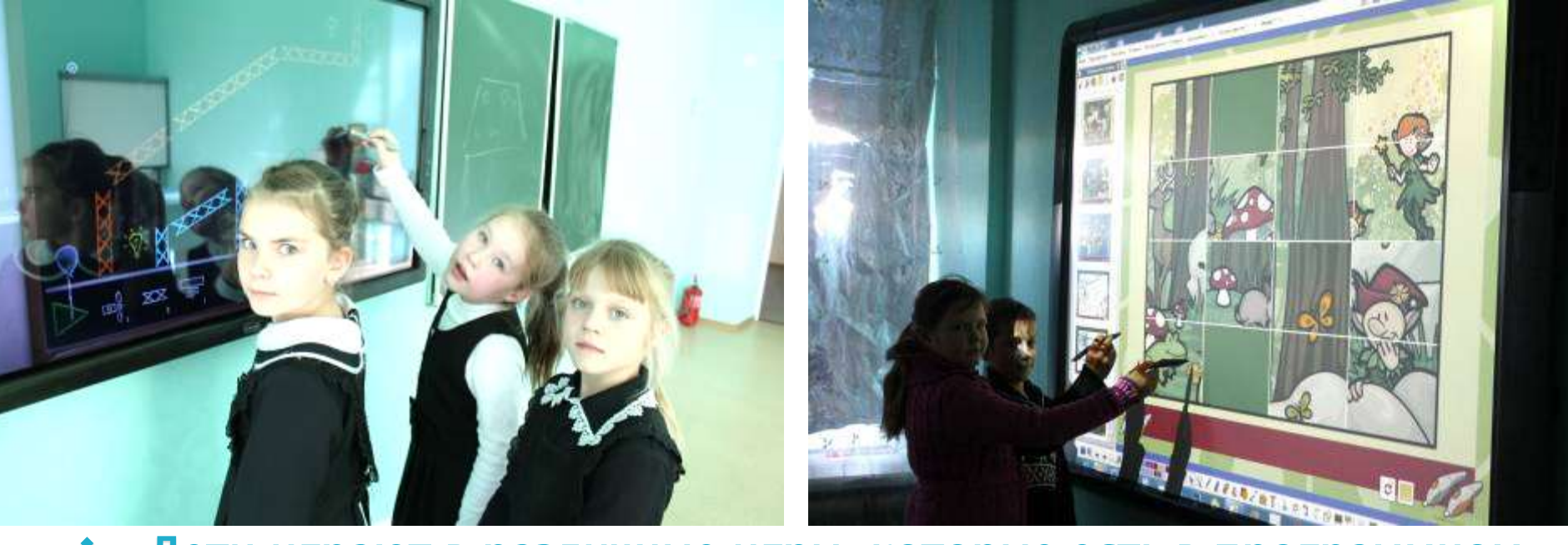

 Дети играют в различные игры, которые есть в программном обеспечении интерактивных досок и в их коллекциях, любят «Пазлы», «Шашки», «Шахматы». «Разукрашки»

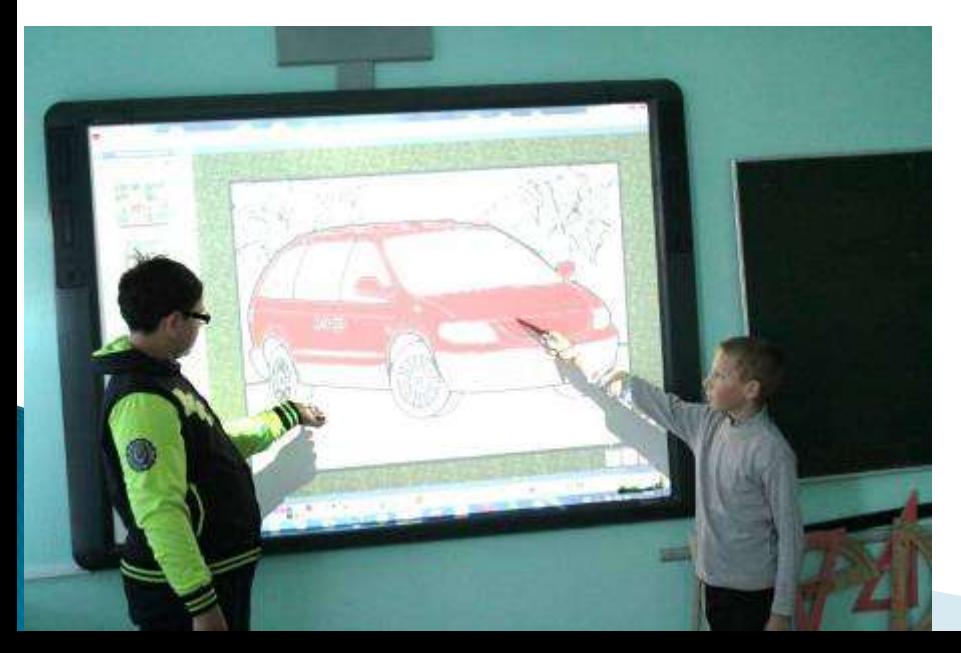

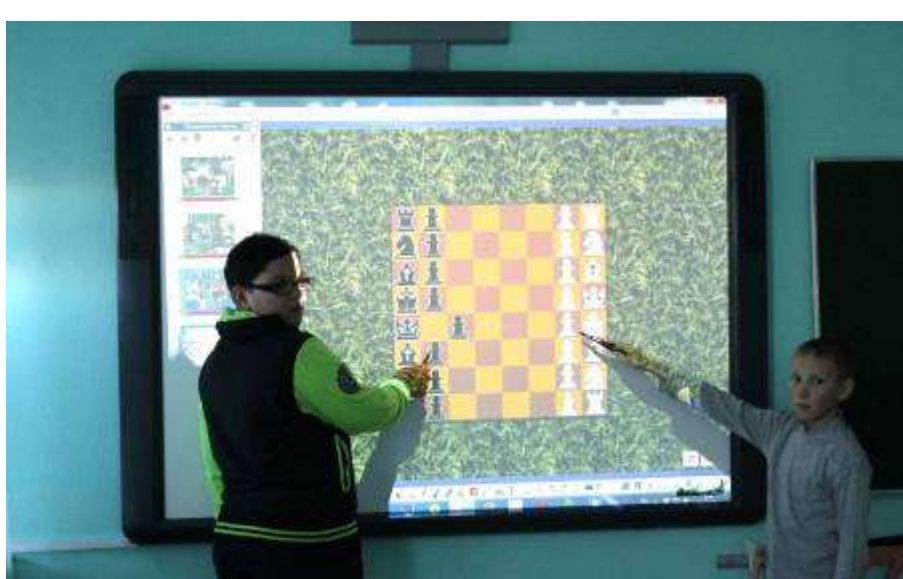

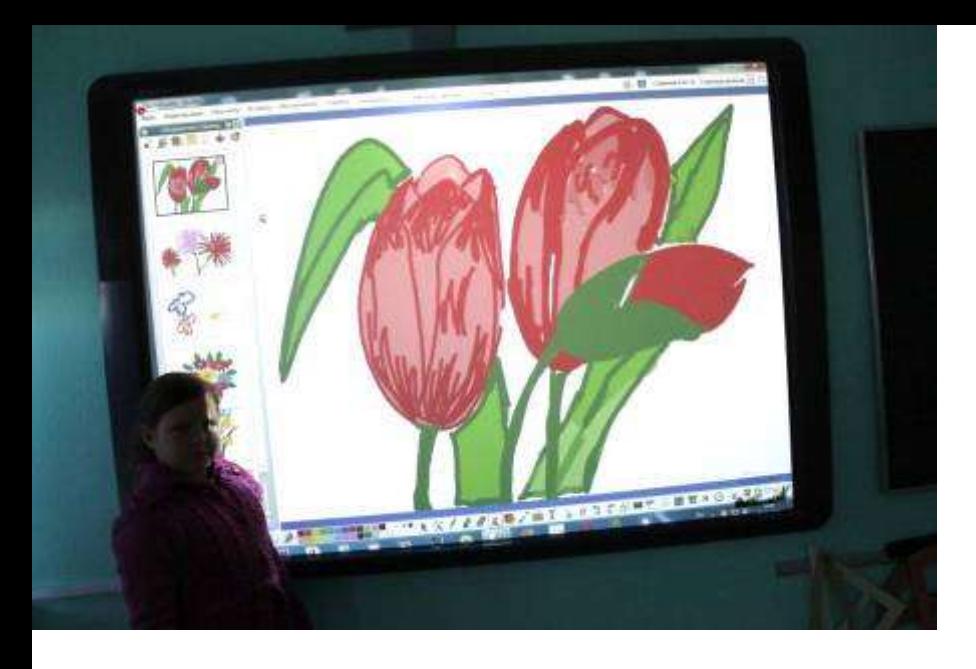

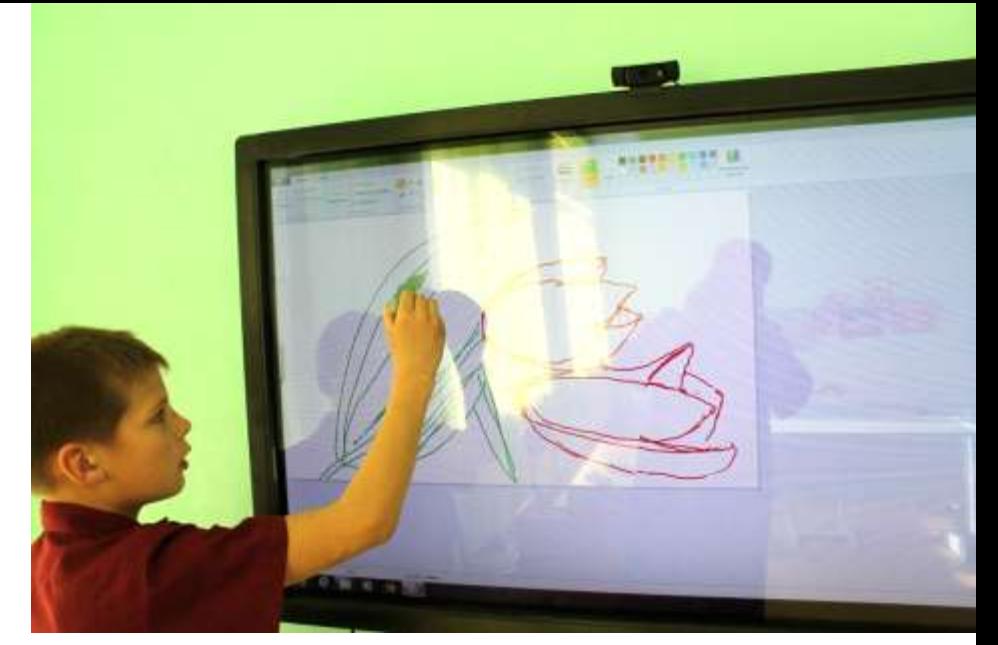

 Они с удовольствием учатся рисовать, рисуют сами, составляют орнаменты и т.д.

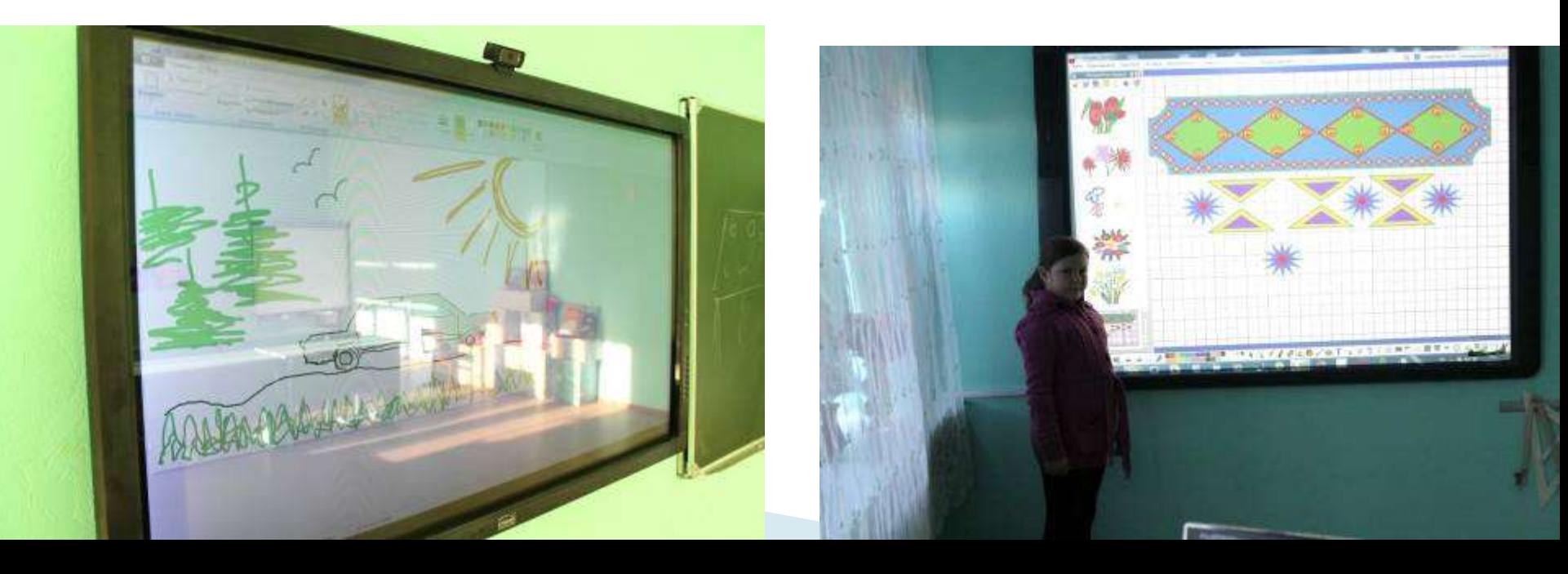

#### ◆ Взаимодействие с родителями Привычным стало использование электронных презентаций для проведения родительских собраний и конференций, творческих и публичных отчетов школы перед родителями.

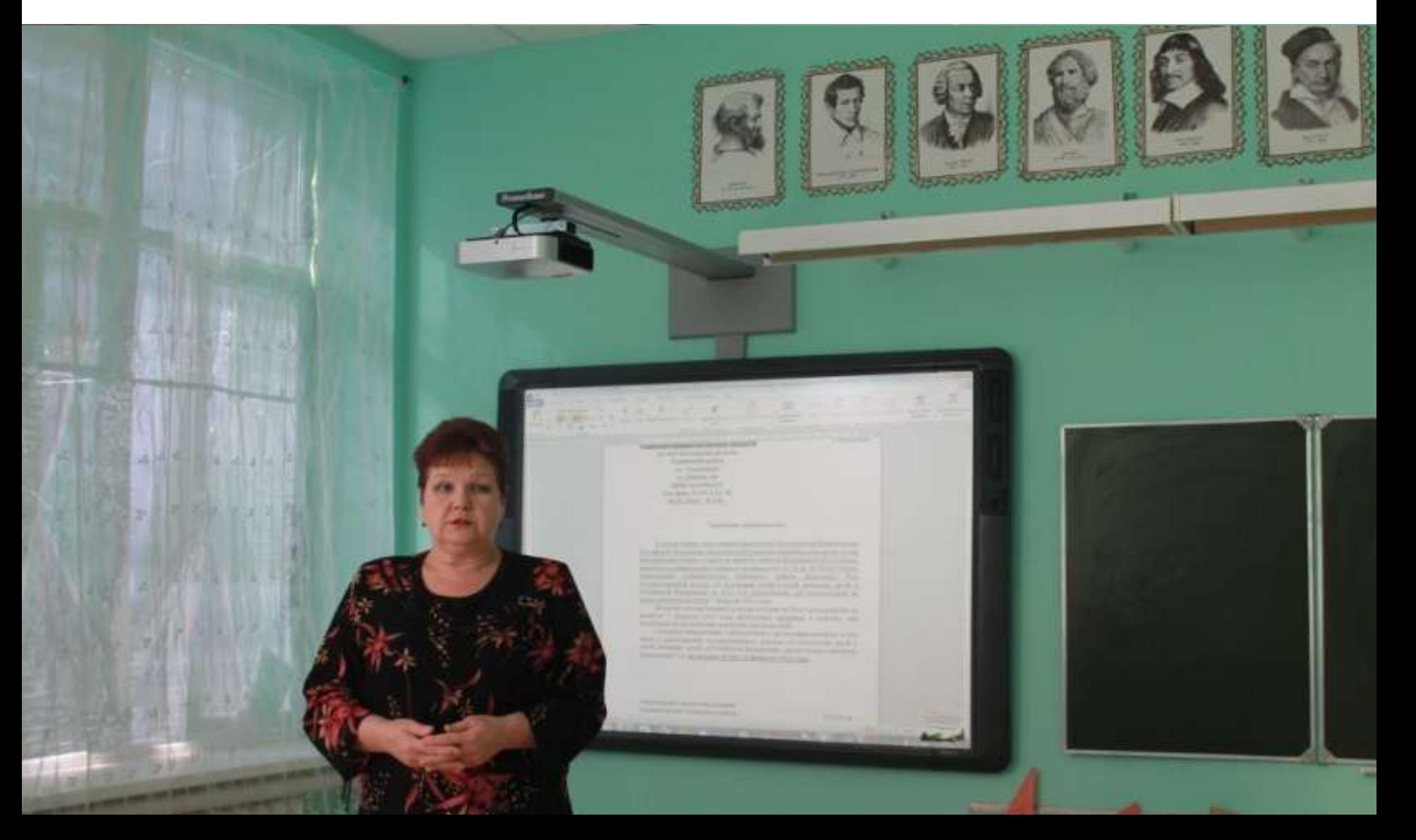

• Делимся опытом использования доски с коллегами. Открытый урок технологии для учителей района даёт Прудникова С.К.

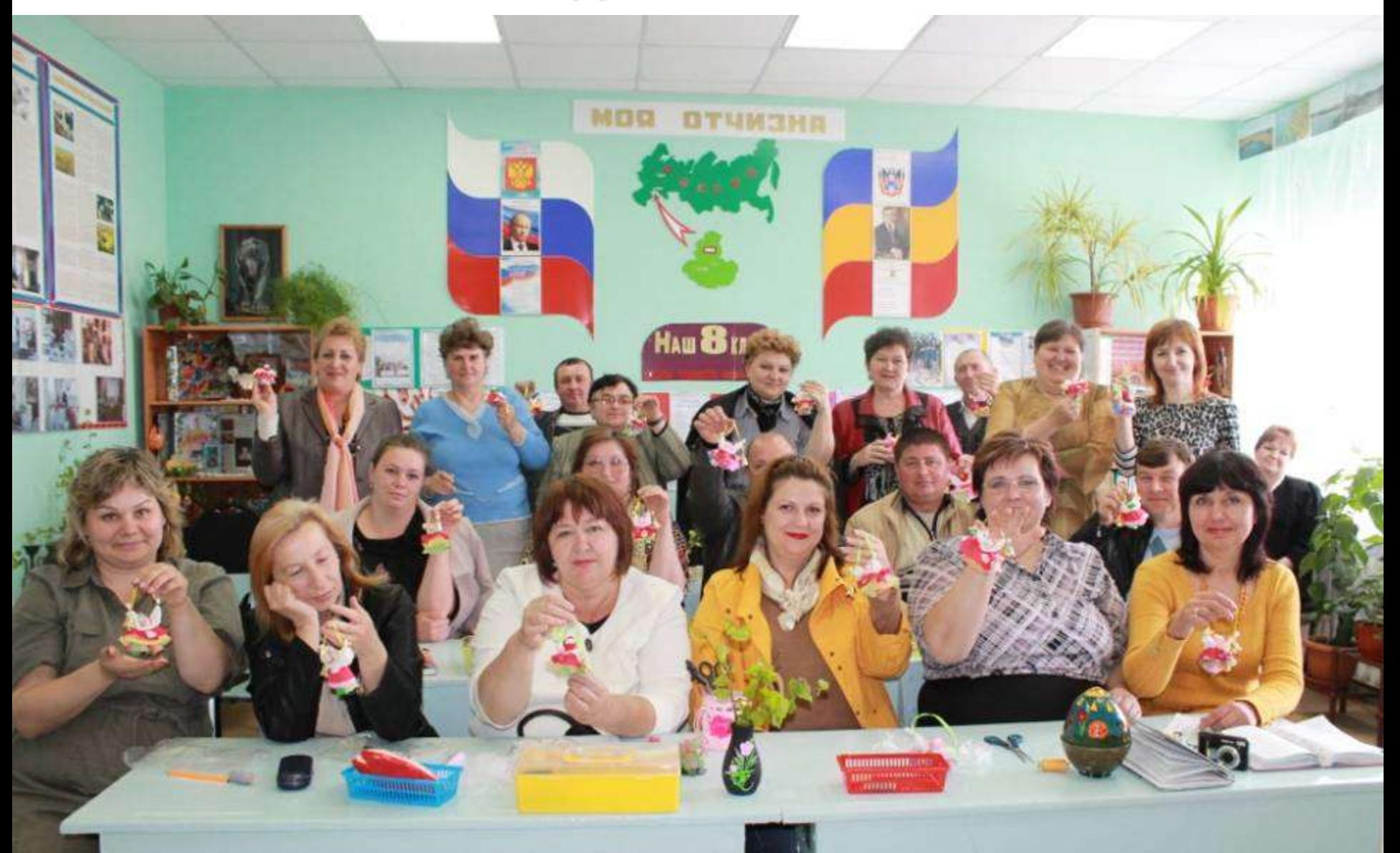

разработок, которые можно использовать как «сырьѐ» для создания своей разработки, урока, мероприятия в нужной программе;

- овладеть программой, еѐ инструментарием; отсутствие у учителя банка электронных
- активация программ для доски; не умение, порой не желание учителя
- установка доски (проектора);

Проблемы использования интерактивной доски:

# Спасибо за внимание!